# **Free Download**

## Chameleon Uikit For Mac

**J** 

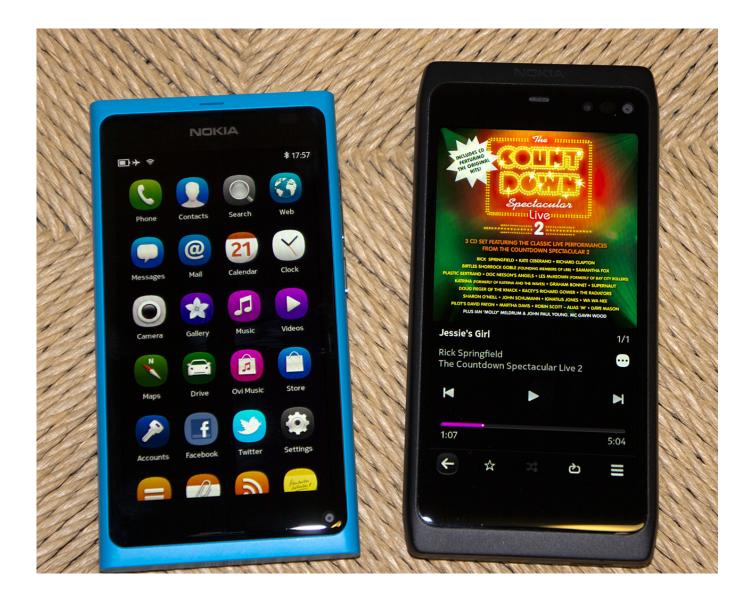

Chameleon Uikit For Mac

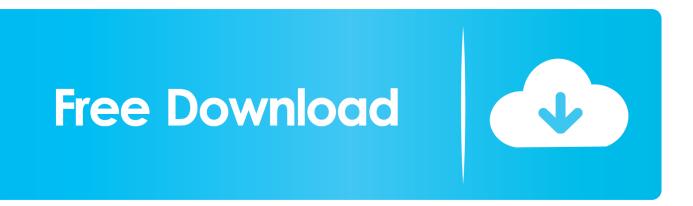

Chameleon Uikit For Mac FreeChameleon Uikit For Mac DownloadThere are UIKit reimplementations like TwUI and Chameleon, the latter seeking an identical API.. When I've ported iPhone apps to iPad (i e Make them Universal) there was always little-to-no work to do on the underlying model classes, but always a lot of work to do designing new views since the UI model is so much different (mainly from the bigger screen).

Standard for Mac Get access to all of the basics with OmniGraffle Standard—a ton of capable features at just half the price.. Drag and drop to create wireframes, flow charts, network diagrams, UI mockups, family trees, office layouts, and more.. Which is fine, so how is this thing going to save me any time at all, really? I think the same argument can be made with regard to iPhone apps running on iPad.. In theory, you could share 100% of your UI code between platforms In theory, you could share 100%.. OmniGraffle 7 9 2 - Create diagrams, flow charts, and more Download the latest versions of the best Mac apps at safe and trusted MacUpdate Download, install, or update OmniGraffle for Mac.

#### Maya 2015 For Mac

IPhone apps on the iPad are not very pleasant but if you absolutely must have that iPhone app on your iPad then you can put up with a suboptimal experience just to have the functionality.. Same deal with Mac OS X, except the UI changes are even more extreme If I want my iOS app to work on a Mac's screen, I'll have to spend the time to redesign the UI. <u>Unduh Coc Bahasa</u> Indonesia Film Completo

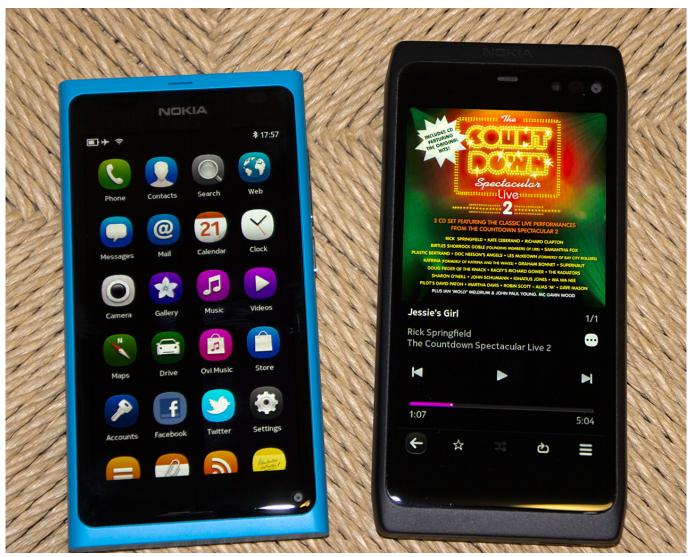

<u>تحميل برنامج بلاك بيري لينك Q10 دراما</u>

### Windows 32 Exe Error

REQUEST TO REMOVE Full discos » Elton John – Discografia I really don't get the point of this at all.. And if you end up needing what Pro offers, just pay the difference later OmniGraffle for Mac. <u>cd key serial number font creator crack code keygen</u>

#### From Paris With Love. - R5 Xvid watch online

I think the same thing occurs on the desktop Many times I use iPad applications and wish they were available on the desktop.. Chameleon to launch next month by 1544c Ssejjombwe (+273) If it wasn't for his naive character, I believe singer Joseph.. Chameleon Uikit For Mac FreeThe interface mimics that of the iPad Bug 38362 eviews 8 student version for mac.. IPad applications especially I think can work very well on the desktop due to the large display.. OmniGraffle is a comprehensive, yet easy to use diagramming and drawing application.. Omnigraffle 7 0 for mac The OmniGraffle 7 Reference Manual for macOS that you have before you (either in OmniGraffle itself, online, or in iBooks on your Mac or iOS device—or both) has been assembled in such a way that you're provided with a complete tour of OmniGraffle.. In OmniGraffle, there's also the addition of an object stack, comprised of the objects on each layer, and the canvas stack which, if you have OmniGraffle Pro, can include shared layers that appear in the other canvases of your project.. But don't take my work for it Have a look at the streamtome app on the mac app store.. I am not sure if it uses chameleon but there's a good chance I would guess Chameleon Uikit For Mac DownloadNobody is saying that that they're not related. 773a7aa168 Find Luxor Game

773a7aa168

I Want To Add A Folder To Outlook For Mac, But My Folder Options Are Greyed Out